2008 01 24

WWW

# **1** [3] では、あらかじめ作成しておいた URL リストファイルを参照し、その URL HTML csh csh 20  $\operatorname{HTML}$ • **• • • i** internal definition of  $\mathbb{R}$ *•* 更新されているものだけをブラウザで参照する  $\operatorname{csh}$  (3)  $\cosh$

**2** 設計  $[3] \hspace{1.5cm} \textrm{csh} \hspace{1.5cm} \textrm{wwwcheck1.csh}$ 

 $\label{eq:www-2} \text{WWW}$  <br> WWW  $\quad$ wwwcheck2.csh  $\mathbb{R}^3$ :

• wwwcheck1.csh  $\cdot$ 1.  $\blacksquare$  $2.$ 

*•* wwwcheck2.csh :

 $3.$ 

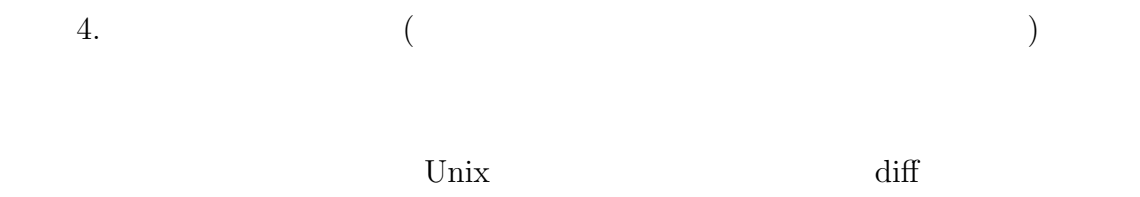

• diff  $file1$   $file2$  :  $file1$   $file2$ 

 $\mathrm{diff}$ 

 $\cosh$   $-z$  : diff file1 file2 > tmpf if ( ! -z tmpf ) then # 違いあり else  $#$ endif

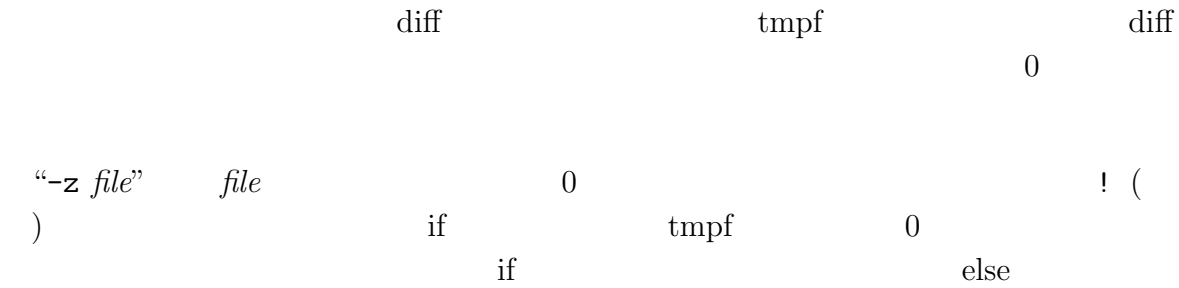

## **3** wwwcheck1.csh

 $2 \t 1., 2.$  [3] wwwcheck1.csh  $-q, -v, -h$ 

#! /bin/csh -f #### 初期設定 #### set workd =  $\sqrt{\ }$ /wwwcheck #

```
set urllistf = \text{World/urllist} # URL
set datad = word/data #
set oldd = Workd/old #
set wget = "wget -q -0 -" # wget
set myverbose = 0 #
##### コマンドライン解析 ####
if (#argv > 0) then
   switch ( $argv[1] )
   case -v:
       set myverbose = 1
       breaksw
   case -q:
       set myverbose = 0
       breaksw
   case -h:
   default:
       echo "csh -f $0 ([option])"
       echo " [option]:"
       echo " -v : "
       echo " -q : -d (default)"
       echo " -h : "
       exit
   endsw
endif
##### 実行部分 ####
mv $datad/*.html $oldd #
set j=1
foreach url ( 'grep "^#" $urllistf' )
   if ( $myverbose ) then
       echo "[\frac{\$}{j}] \frac{\$url} ==> \frac{\$}{j}.html"
   endif
   $wget "$url" > $datad/$j.html
   @j ++end
```
 $[3]$  7  $[3]$ workd "~/www.check" shows that the solid work oldd

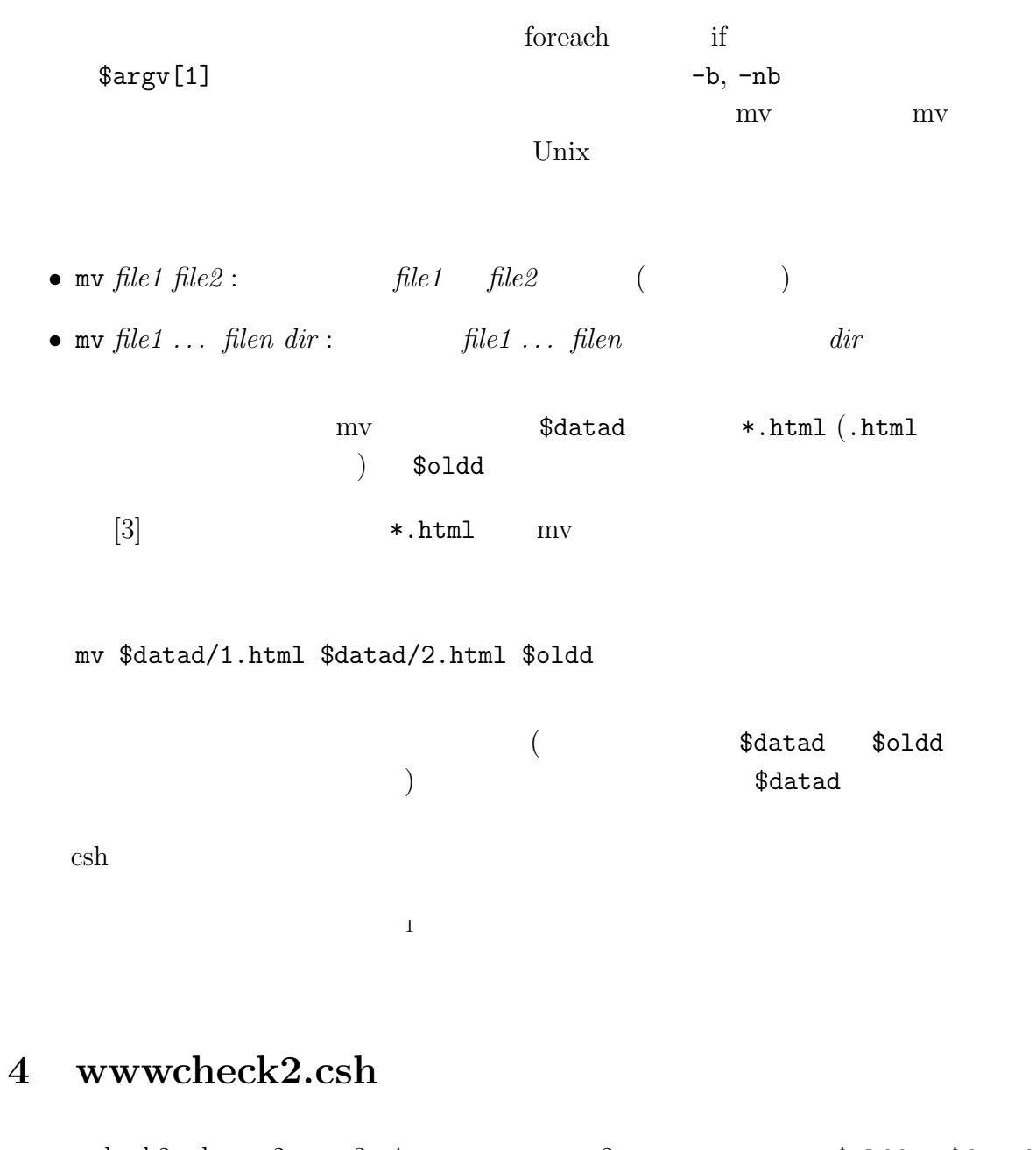

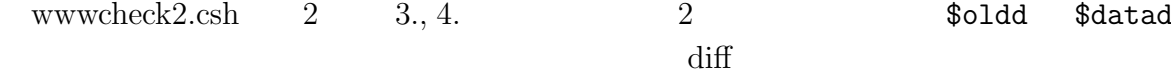

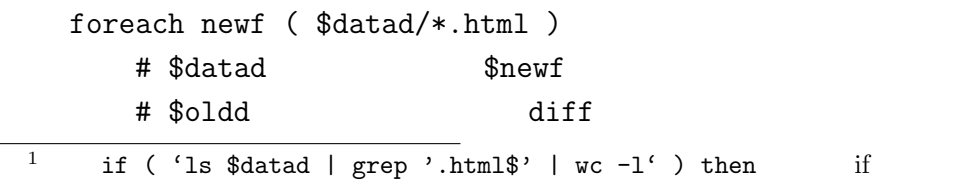

```
# $tmpf
    if ( ! -z $tmpf ) then
       #else
        #endif
end
```
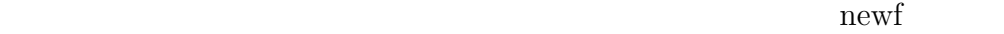

"~/wwwcheck/data/2.html"

 $($ 

その出力を取得できます:

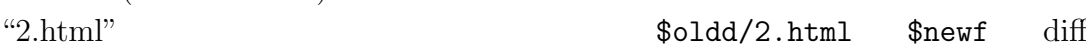

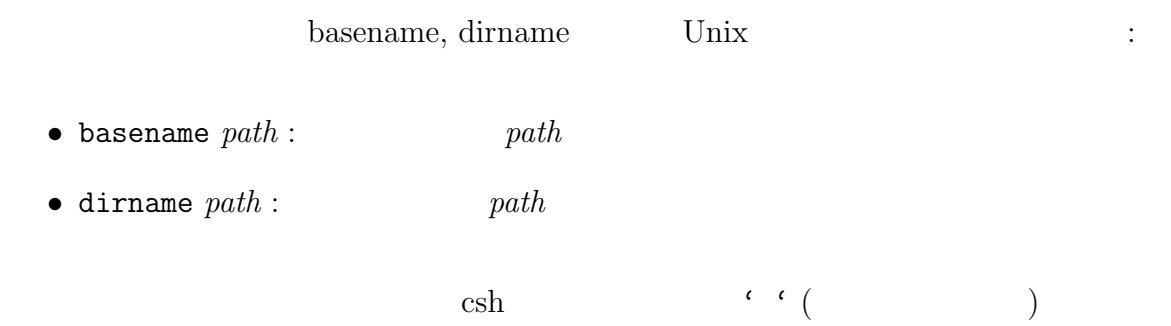

```
set fname = 'basename $newf'
set oldf = $oldd/$fname
```
 ${\tt (\$newf)}$ 

```
foreach
```
set newflist =  $( )$  #

foreach if

set newflist = ( \$newflist \$newf )

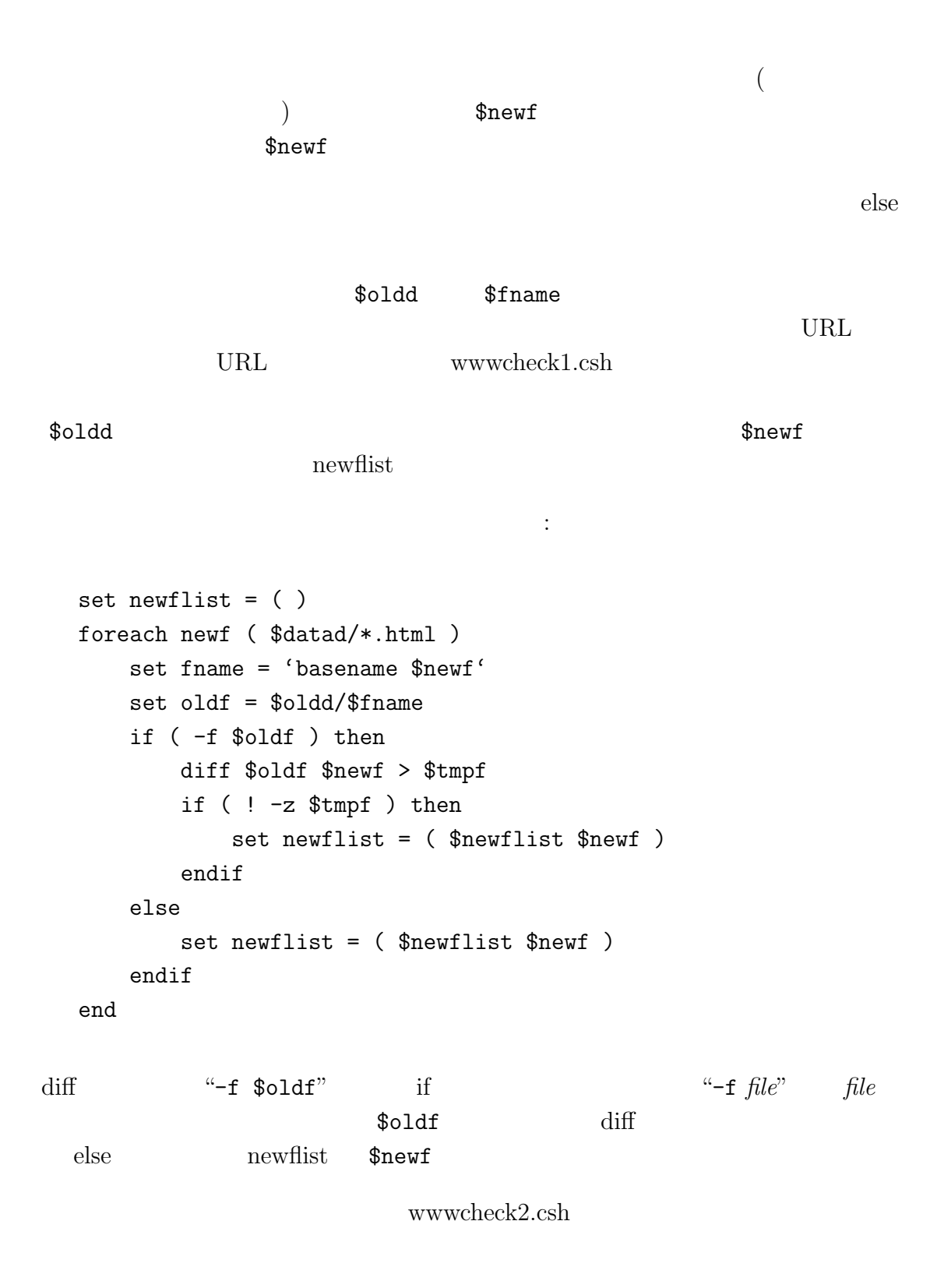

## **5** URL

www.check2.csh URL www.check1.csh

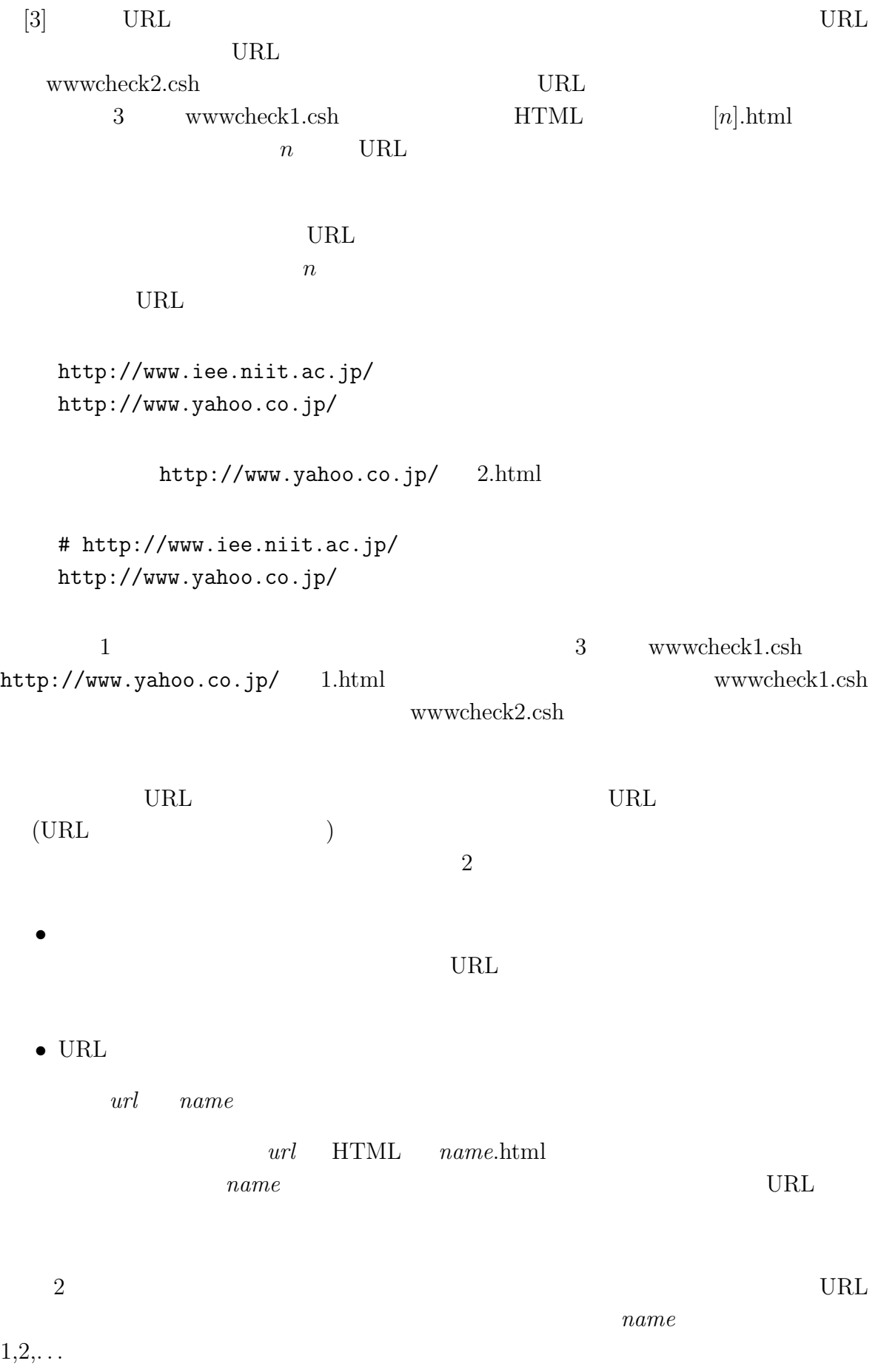

URL www.check1.csh  $1$  $2$  $\rm AWK$  $1$  2  $\ddot{\cdot}$ set urldata = ( 'grep "<sup>-#</sup>" \$urllistf' ) while  $( $\text{#urldata} > 1 )$ set  $url = "$urldata[1]$ " set name = "\$urldata[2]" \$wget "\$url" > \$datad/\$name.html shift urldata shift urldata end 最初のリスト変数 urldata には、URL リストファイルのコメント行以外の各行の要素  $($  [1  $url$  [1  $name$  [2  $url$  [2  $name$ ] ...)  $2$  ( $$urldata[1]$   $$urldata[2]$ )  $\text{shift}$  2  $\text{shift}$  2  $2$ しかしこのリスト変数を用いる方法では、ある行の URL エントリで *name* 部分を URL http://www.iee.niit.ac.jp http://www.yahoo.co.jp yahoo 1 *name* wrldata ( "http://www.iee.niit.ac.jp" "http://www.yahoo.co.jp" yahoo ) *url* = "http://www.iee.niit.ac.jp"

*name* = "http://www.yahoo.co.jp"

 $\overline{c}$  $\rm AWK$  $AWK$  and  $AWK$  $($   $)$ *•* コメント行を無視する *•* 各行の 1 列目、2 列目のみを取り出す  $\text{AWK} \qquad \qquad [4]$ AWK  $1$  2 れぞれ以下のようにすればできます: 1. awk '!/^#/*{*print \$1*}*' *file* 2. awk '!/^#/*{*print \$2*}*' *file* **/ / https:// contracts...** [3] grep 2014 and 2014 and 2014 and 2014 and 2014 and 2014 and 2014 and 2014 and 2014 and 2014 and 2014 and 2014 and 2014 and 2014 and 2014 and 2014 and 2014 and 2014 and 2014 and 2014 and 2014 しかしています。コメント記号から後まる行を意味しています。  $AWK$   $$1$   $1$  (  $)$  \$2 2 AWK print  $1$   $2$  $1$  and 1. 2.  $1.$  $(\hspace{2mm})$  $1., 2.$ リスト変数にすればそのような判別が行えます: set urldata =  $('awk'!/*\#/{\{print \$1}'}\$  \$urllistf') set namedata = ( 'awk '!/^#/*{*print \$2*}*' \$urllistf' ) if ( $\text{#urldata} == 0$  ||  $\text{#urldata} != \text{#namedata}$ ) then echo "\$urllistf に不正な行が存在するようです。" exit endif

```
while (#urldata > 0)
    set url = "$urldata[1]"
    set name = "\$namedata[1]'$wget "$url" > $datad/$name.html
    shift urldata
    shift namedata
  end
shift while while
\text{shift}(set j = 1while (\hat{s}) \leq \hat{s}#urldata)
    set url = "$urldata[$j]"
    set name = "\$namedata[\$j]"
    $wget "$url" > $datad/$name.html
    @ j ++
  end
jwhile j = 1 while j\texttt{j} $#urldata \texttt{C} for
```
### **6**  $\blacksquare$

 $wwwcheck1.csh \newline wwwcheck2.csh$ 

 ${\bf wwwcheck1.csh}\qquad \qquad \ \, \vdots$ 

```
#! /bin/csh -f
# wwwcheck1.csh
# shige 01/18 2008
#
#### 初期設定 ####
set workd = \sqrt{\text{wwwcheck}} #
set urllistf = \text{World/urllist} # URL
set datad = Workd/data #
```

```
set oldd = Workd/old #
set wget = "wget -q -0 -" \qquad # wget
set myverbose = 0 #
##### コマンドライン解析 ####
if ( $#argv > 0 ) then
   switch ( $argv[1] )
   case -v:
       set myverbose = 1
       breaksw
   case -q:
       set myverbose = 0
       breaksw
   case -h:
   default:
       echo "csh -f $0 ([option])"
       echo " [option]:"
       echo " -v : "
       echo " -q : (\text{default})"echo " -h : "
       exit
   endsw
endif
```

```
##### 実行部分 ####
```

```
mv $datad/*.html $oldd #
set urldata = ( 'awk '!/^#/{print $1}' $urllistf' )
set namedata = ( 'awk '!/^#/{print $2}' $urllistf' )
if (\text{#urldata} == 0 \mid \text{#urldata} != \text{#namedata}) then
    echo "$urllistf" (2002)
    exit
endif
while (#urldata > 0 )
    set url = "$urldata[1]"
    set name = "\$namedata[1]'if ( $myverbose ) then
        echo "$url ==> $name.html"
    endif
    $wget "$url" > $datad/$name.html
    shift urldata
    shift namedata
```
end

```
www.check2.csh :
   #! /bin/csh -f
   # wwwcheck2.csh
   # shige 01/18 2008
   #
   #### 初期設定 ####
   set workd = \sqrt{\text{wwwcheck}} #
   set urllistf = \text{Workd} / \text{urllist} # URL
   set datad = Workd/data #
   set oldd = Workd/old #
   set \tmpf = $workd/tmpf - $$ #
   set browser = \sqrt{w}3m -N\sqrt{w} #
   #set browser = firefox
   ##### 実行部分 ####
   set newflist = ( )
   foreach newf ( $datad/*.html )
       set fname = 'basename $newf'
       set oldf = $oldd/$fname
       if ( -f $oldf ) then
          diff $oldf $newf > $tmpf
          if ( ! -z $tmpf ) then
              set newflist = ( $newflist $newf )
          endif
       else
          set newflist = ( $newflist $newf )
       endif
   end
   rm $tmpf
   if ( $#newflist > 0 ) then
       $browser $newflist
   endif
                      wwwcheck2.csh "tmpf-$$"
\ \ \cosh csh \cosh"tmpf-2536"
\epsilon
```
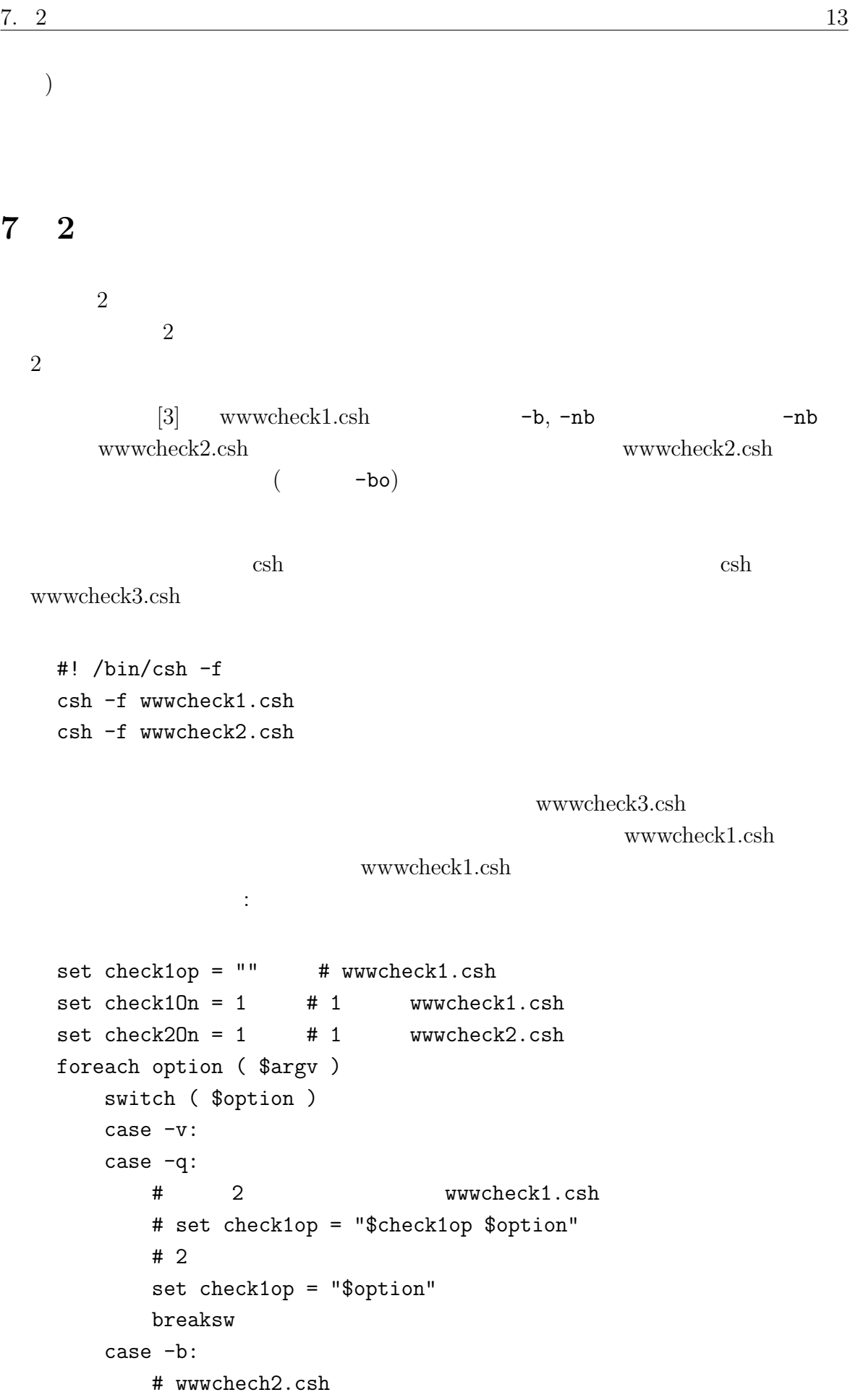

```
set check2On = 1
        breaksw
    case -nb:
        # wwwchech2.csh
        set check2On = 0
        breaksw
    case -bo:
        # wwwchech2.csh
        set check1On = 0
        set check2On = 1
        breaksw
    endsw
if ( $check1On ) then
    csh -f wwwcheck1.csh $check1op
endif
if ( $check2On ) then
    csh -f wwwcheck2.csh
endif
```
#### wwwcheck1.csh, wwwcheck2.csh

wwwcheck1.csh, wwwcheck2.csh

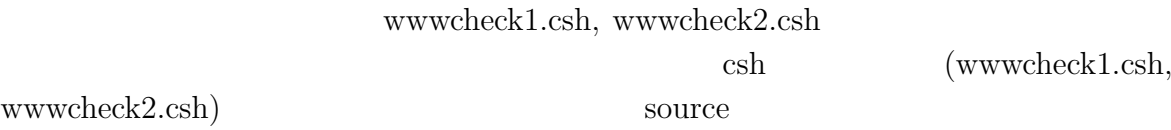

**8** 最後に

WWW 2000 PM NEWS ARREST WWW 2000 PM NEWS ARREST AND TO A SERIES AND THE UP OF THE UP OF THE UP OF THE UP OF TH

 $(-f, -z)$  mv  $\rm AWK$ 

#### $AWK$  csh  $\alpha$

 $\cosh$  AWK

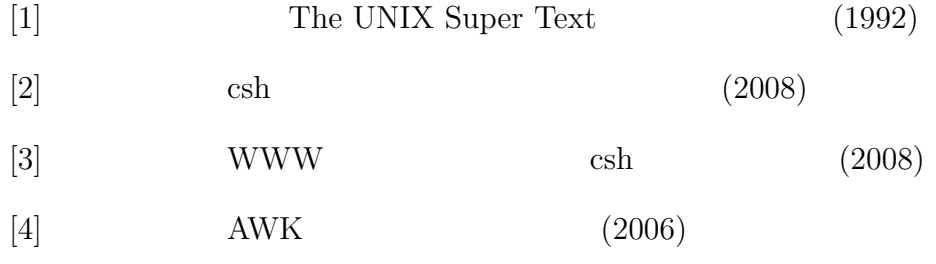